## FOX EMAIL EXTRATOR CRAK TORRENT

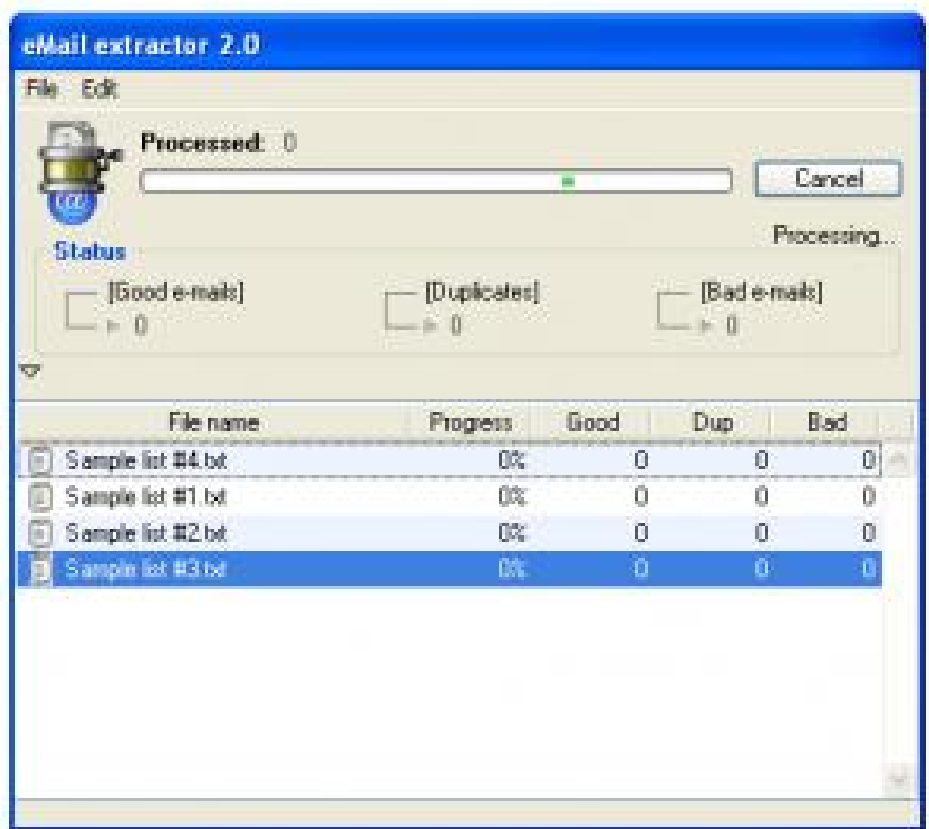

**DOWNLOAD:** <https://tinurli.com/2isyqw>

## **[Download](https://tinurli.com/2isyqw)**

 txt and .html. This will help you to extract email from downloaded PDF files, Excel sheets, Office documents, scanned images and various other files. Extract emails from text files like emails.txt, txt, text, emails are easily extracted using this software utility. This software is free of cost and is available for both 32-bit and 64-bit versions of windows. It can extract the emails from.jpg,.png,.gif,.bmp,.pdf,.docx,.doc and.txt files. Hence there is no need to use other email extractors. What is Email Extractor? Email Extractor is a freeware utility that can download emails from various file formats like.txt,.html,.pdf,.jpg,.png and various other formats. The utility is designed to search for emails in various downloaded files and convert them into text files. The converted emails are saved in a separate folder. Thus it is very convenient for email collection and archiving. This is the only freeware utility that you can use to extract emails from downloaded files and save them into separate text files. It is very convenient and quick to use, and you can save the extracted emails to your hard disk, store them in a database and use them later to add them into your mail client. What is the advantage of Email Extractor? This is a very powerful utility that you can use to save time, and can save you a lot of money, as this utility is free of cost and it offers a lot of features and functionality. It is easy to use, as you don't need any technical knowledge to use it. The utility has a feature that lets you search for emails in various downloaded files in batch mode. It is very convenient as you can save the extracted emails to your hard disk and then store them in your database. It offers many other features that you can use to save your time, and to collect and archive emails. For example, you can download emails from MS Outlook, Outlook Express, AOL and Yahoo emails, from various files like.txt,.html,.jpg,.png and many more. You can use it to search for emails in downloaded files by various keywords like First Name, Last Name, Organization, Job Title, Company, etc. You can even search for emails in any text files, like emails, emails.txt, etc. How can you use Email Extractor? You can use the free version of this 82157476af

> [ispring quiz maker 8 serial number zip](http://metsipil.yolasite.com/resources/ispring-quiz-maker-8-serial-number-zip.pdf) [riassunto diritto privato perlingieri pdf download](http://baysurfwirs.yolasite.com/resources/riassunto-diritto-privato-perlingieri-pdf-download.pdf) [Reus Crack Download Skidrow](http://porrever.yolasite.com/resources/Reus-Crack-Download-Skidrow.pdf)